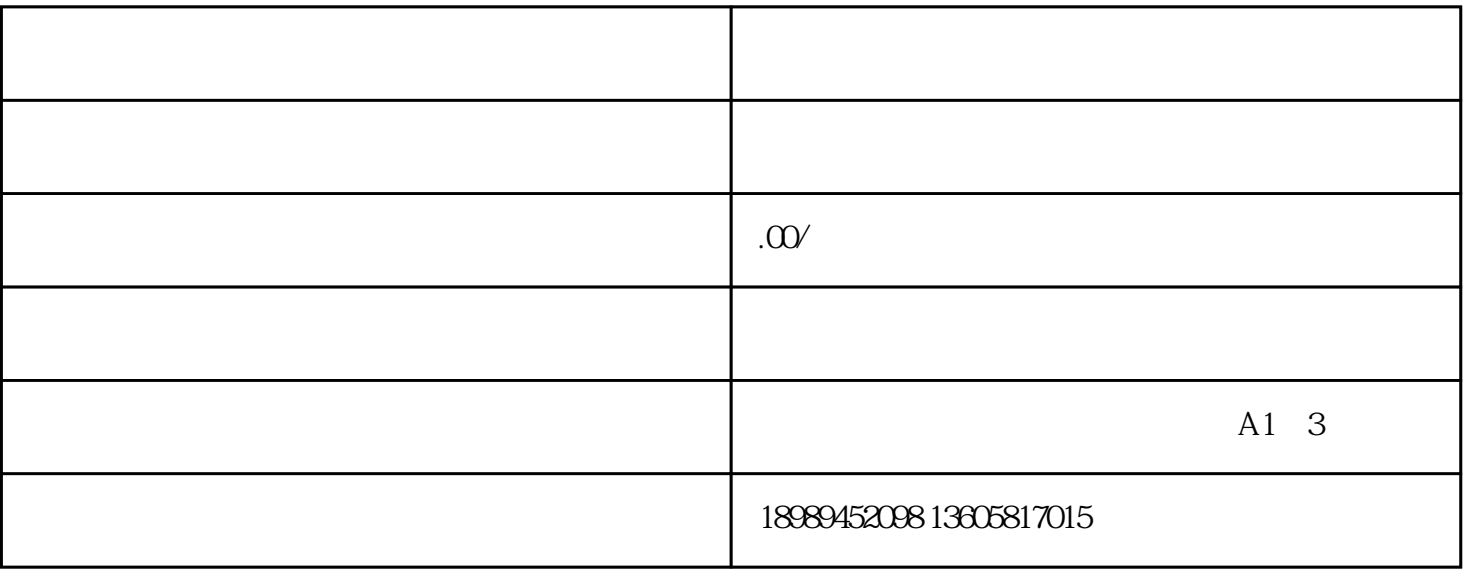

 $APP$ 

 $\mathcal{A}$  $\sim$ 百度搜索直播卖货怎样开?  $1$  $2<sub>1</sub>$ 

 $3 \sim$  $4\,$